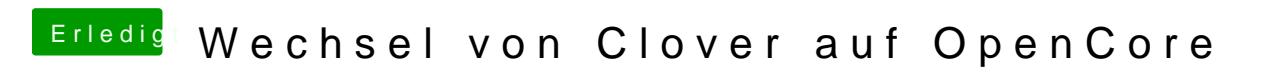

Beitrag von bluebyte vom 27. Dezember 2019, 17:28

[karac](https://www.hackintosh-forum.de/user/1665-karacho/)ho ... ohne PropertyInjector.kext